**Note:** Before installing, configuring, operating, or maintaining ProSoft Technology products, please review this information and the information located on <a href="https://www.prosoft-technology.com">www.prosoft-technology.com</a> for the latest software, documentation, and installation files specific to your ProSoft Technology product.

Installation and maintenance of your ProSoft Technology product(s) should be carried out by suitably trained personnel in accordance with applicable codes of practice. In case of malfunction or damage, no attempts of repair should be made. Your ProSoft Technology product(s) should be returned to the manufacturer for repair. Do not dismantle the product.

#### Your Feedback Please

We always want you to feel that you made the right decision to use our products. If you have suggestions, comments, compliments or complaints about our products, documentation, or support, please write or call us.

#### ProSoft Technology, Inc.

+1 (661) 716-5100 +1 (661) 716-5101 (Fax) www.prosoft-technology.com support@prosoft-technology.com

September 30, 2019

ProSoft Technology®, is a registered copyright of ProSoft Technology, Inc. All other brand or product names are or may be trademarks of, and are used to identify products and services of, their respective owners.

Documentation is subject to change without notice.

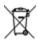

#### For professional users in the European Union

If you wish to discard electrical and electronic equipment (EEE), please contact your dealer or supplier for further information.

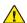

WARNING - Cancer and reproductive harm - www.p65warnings.ca.gov

## **North American Hazardous Location Approval**

The following information applies when operating the product in hazardous locations:

THIS EQUIPMENT IS AN OPEN-TYPE DEVICE AND IS MEANT TO BE INSTALLED IN AN ENCLOSURE SUITABLE FOR THE ENVIRONMENT SUCH THAT THE EQUIPMENT IS ONLY ACCESSIBLE WITH THE USE OF A TOOL.

SUITABLE FOR USE IN CLASS I, DIVISION 2, GROUPS A, B, C AND D HAZARDOUS LOCATIONS, OR NONHAZARDOUS LOCATIONS ONLY.

### **Required Software**

The PLX51-DLplus-232 requires the ProSoft PLX50 Configuration Utility to setup and configure. The software installation can be found at: <a href="https://www.prosoft-technology.com">www.prosoft-technology.com</a>

### **Module Installation**

The PLX51-DLplus-232 requires input power of 10 to 32 VDC. It communicates on both Ethernet and RS232 serial. Below are the side and bottom views of the module:

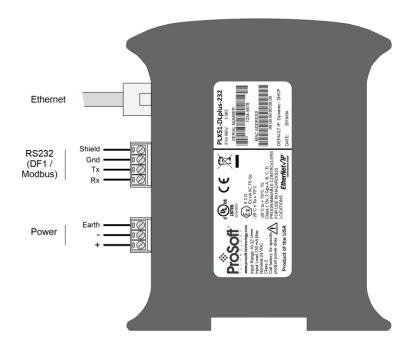

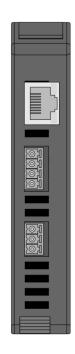

## **Ethernet Network Setup**

The PLX51-DLplus-232 has DHCP enabled as factory default. Launch the DHCP server for the ProSoft PLX50 Configuration Utility to assign an IP address to the module. You can then configure the module with the ProSoft PLX50 Configuration Utility.

# Support, Service, and Warranty

**Note:** For technical support calls within the United States, ProSoft Technology's 24/7 after-hours phone support is available for urgent plant-down issues. Detailed contact information for all our worldwide locations is shown below:

| Internet                                                                          | Website: <a href="https://www.prosoft-technology.com/support">www.prosoft-technology.com/support</a> Email: <a href="mailto:support@prosoft-technology.com">support@prosoft-technology.com</a> |
|-----------------------------------------------------------------------------------|----------------------------------------------------------------------------------------------------|
| North America                                                                     | Tel: +1.661.716.5100 Email: <a href="mailto:support@prosoft-technology.com">support@prosoft-technology.com</a> Languages spoken include: English, Spanish                                      |
| Asia Pacific                                                                      | Tel: +60.3.2247.1898 Email: <a href="mailto:support.ap@prosoft-technology.com">support.ap@prosoft-technology.com</a><br>Languages spoken include: Bahasa, Chinese, English, Japanese, Korean   |
| Europe / Middle East / Africa                                                     | Tel: +33.(0)5.34.36.87.20 Email: <a href="mailto:support.EMEA@prosoft-technology.com">support.EMEA@prosoft-technology.com</a> Languages spoken include: French, English                        |
| Mexico, Andean Countries, Central<br>America, Caribbean, Chile, Bolivia, Paraguay | Tel: +52.222.264.1814 or +507.6427.48.38 Email: <a href="mailto:support.la@prosoft-technology.com">support.la@prosoft-technology.com</a> Languages spoken include: Spanish, English            |
| Brasil, Argentina, Uruguay                                                        | Tel: +55.11.5084.5178 Email: <a href="mailto:support.la@prosoft-technology.com">support.la@prosoft-technology.com</a> Languages spoken include: Portuguese, English, Spanish                   |

For complete details regarding ProSoft Technology's TERMS & CONDITIONS OF SALE, WARRANTY, SUPPORT, SERVICE AND RETURN MATERIAL AUTHORIZATION INSTRUCTIONS, please see the documents at: <a href="https://www.prosoft-technology.com/legal">www.prosoft-technology.com/legal</a>